## **NROFF(I)**

## **NROFF(I)**

**NAME** 

nroff, troff  $-$  text formatters

**SYNOPSIS** 

**nroff** (or **troff) [** options ] files

## **DESCRIPTION**

NROFF and TROFF accept lines of text interspersed with lines of format control information and format the text into a printable, paginated document having a user-designed style. NROFF and TROFF are highly compatible with each other and it is almost always possible to prepare input acceptable to both. Conditional input is provided that enables the user to embed input expressly destined for either program. NROFF can prepare output directly for a variety of terminal types and is capable of utilizing the full resolution of each terminal. An argument consisting of a single minus  $(-)$  is taken to be a file name corresponding to the standard input. If no file names are given, input is taken from the standard input. The options, which may appear in any order so long as they appear before the filenames, are:

- *-olist*  Print only pages whose page numbers appear **in** *list,* which consists of numbers and number ranges separated by commas. A number range has the form  $N-M$  and means pages N through M inclusive; an initial  $-N$  means from the beginning to page N; and a final  $N-$  means from  $N$  to the end.
- $nN$ Number first generated page *N.*
- $-sN$ Stop every *N* pages. NROFF will halt prior to every *N* pages (default  $N=1$ ) to allow paper loading or changing, and will resume upon receipt of a new-line character. TROFF will stop the phototypesetter every *N* pages, produce a trailer to allow the changing of cassettes, and will resume after the phototypesetter ST ART button is pressed.
- $-$ **m**<sub>name</sub> Prepends the macro file **/usr/lib/tmac.** *name* to the input files.
- m*nai*<br>— r*aN*  $-\mathbf{i}aN$ <br> $-\mathbf{i}$ Register *a* (one-character name) is set to *N.*
- Read standard input after the input files are exhausted.
- $-\mathbf{q}$ Invoke the simultaneous input-output mode of the **rd** request.
- *NROFF Only* 
	- $-T$ *type* Specifies the output terminal type. Currently defined values for *type* are 37 for the (default) Model 37 TELETYPE®, **tn300** for the GE TermiNet 300 (or any terminal without half-line capabilities), **300** for the DASI-300, **450** for the DASI-450 (or Diablo Hyterm) and **300S** for the DASI-300S. For 12-pitch, use **300-12, 300S-12,** and **450-12.**
	- **-e**  Produce equally-spaced words in adjusted lines, using full terminal resolution.
	- **-h**  Use output tabs during horizontal spacing to speed output and reduce output character count. Tab settings are assumed to be every 8 nominal character widths.

**FILES** 

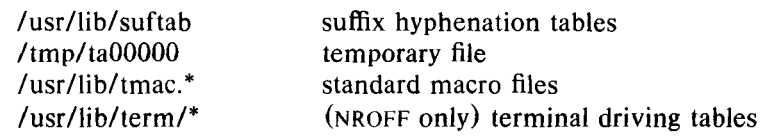

## **SEE ALSO**

*NROFF/TROFF User's Manual* by **J.** F. Ossanna. - *A TROFF Tutorial* by **B. W.** Kernighan. - tbl(VI). - For NROFF, see neqn(I), col(VI), and tabs(VI) - For TROFF, see eqn(I).